# Monad P3 : Mutable Data Structures (1D)

1

Copyright (c) 2016 - 2018 Young W. Lim.

 Permission is granted to copy, distribute and/or modify this document under the terms of the GNU Free Documentation License, Version 1.2 or any later version published by the Free Software Foundation; with no Invariant Sections, no Front-Cover Texts, and no Back-Cover Texts. A copy of the license is included in the section entitled "GNU Free Documentation License".

Please send corrections (or suggestions) to [youngwlim@hotmail.com.](mailto:youngwlim@hotmail.com)

This document was produced by using LibreOffice.

Haskell in 5 steps

https://wiki.haskell.org/Haskell\_in\_5\_steps

#### Mutable data structures

Arrays, hash tables and any other mutable data structures are defined in the same way - for each of them, there's an operation that **creates** new "mutable values" and returns a reference to it. Then special read and write operations in the IO monad are used.

https://wiki.haskell.org/IO\_inside#IO\_actions\_as\_values

#### Mutable arrays

**mport Data.Array.IO main = do arr <- newArray (1,10) 37 :: IO (IOArray Int Int) a <- readArray arr 1 writeArray arr 1 64 b <- readArray arr 1 print (a, b)** Here, an array of 10 elements with 37 as the initial value

at each location is created.

After reading the value of the first element (index 1)

into 'a' this element's value is changed to 64

and then read again into 'b'

As you can see by executing this code,

'a' will be set to 37 and 'b' to 64.

https://wiki.haskell.org/IO\_inside#IO\_actions\_as\_values

#### **Box**

In most implementations of **lazy evaluation**, **values** are represented at runtime as **pointers** to either their **value**, or **code** for computing their value.

This extra level of indirection, together with any extra tags needed by the runtime, is known as a **box**.

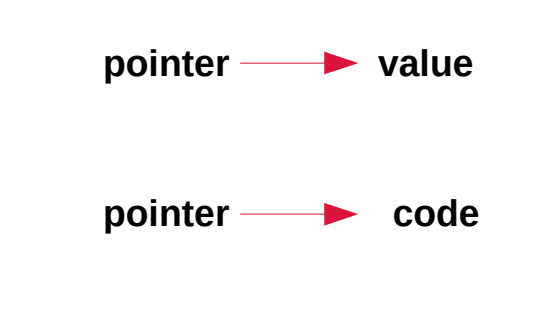

#### Boxed Arrays

The default **boxed arrays** consist of many of these boxes, each of which may compute its value separately.

This allows for many neat tricks, like recursively defining an array's elements in terms of one another, or only computing the specific elements of the array which are ever needed.

However, for <u>large</u> arrays, it costs a lot in terms of overhead, and if the entire array is always needed, it can be a waste.

#### UnBoxed Arrays

Unboxed arrays are more like arrays in C they contain just the plain **values** without this extra level of indirection,

for example, an array of 1024 values of type Int32 will use only 4 kb of memory.

Moreover, indexing of such arrays can be significantly faster.

#### UnBoxed Arrays – only for simple types

First, **unboxed arrays** can be made only of plain **values** having a fixed size

- **Int**, **Word**, **Char**, **Bool**, **Ptr**, **Double**, etc.

**custom unboxed arrays**

for other simple types, including enumerations.

But **Integer**, **String** and any other types defined with variable size cannot be elements of **unboxed arrays**.

#### UnBoxed Arrays – all elements are evaluated

Second, without that extra level of indirection, all of the elements in an **unboxed array** must be evaluated when the **array** is evaluated,

so you lose the benefits of **lazy evaluation**.

Indexing the array to read just one element

will construct the entire array. (all elements evaluated)

This is not much of a loss if you will eventually need the whole array, may be too expensive if you only ever need specific values.

#### UnBoxed Arrays – no recursive definition

Accessing only one element will construct the entire array

this fact prevents unboxed arrays from recursively defining the array elements in terms of each other

Nevertheless, unboxed arrays are a very useful optimization instrument, and are recommended to be used as much as possible.

## Array Library Types

array library supports two array varieties -

**lazy boxed arrays strict unboxed arrays** 

A parallel array implements something intermediate:

#### **strict boxed immutable arrays**

This keeps the flexibility of using any data type as an array element while making both creation of and access to such arrays much faster.

#### Parallel Arrays – creation and access

**Parallel array creation** is implemented as one **imperative loop** that fills all the array elements,

while **accesses** to array elements don't need to check the **box**

#### Parallel Arrays – drawbacks

It should be obvious that parallel arrays are not efficient in cases where the calculation of array elements is relatively complex and most elements will not be used.

**parallel arrays** don't support the **IArray** interface, which means that you can't write generic algorithms which work both with **Array** and the **parallel array constructor**.

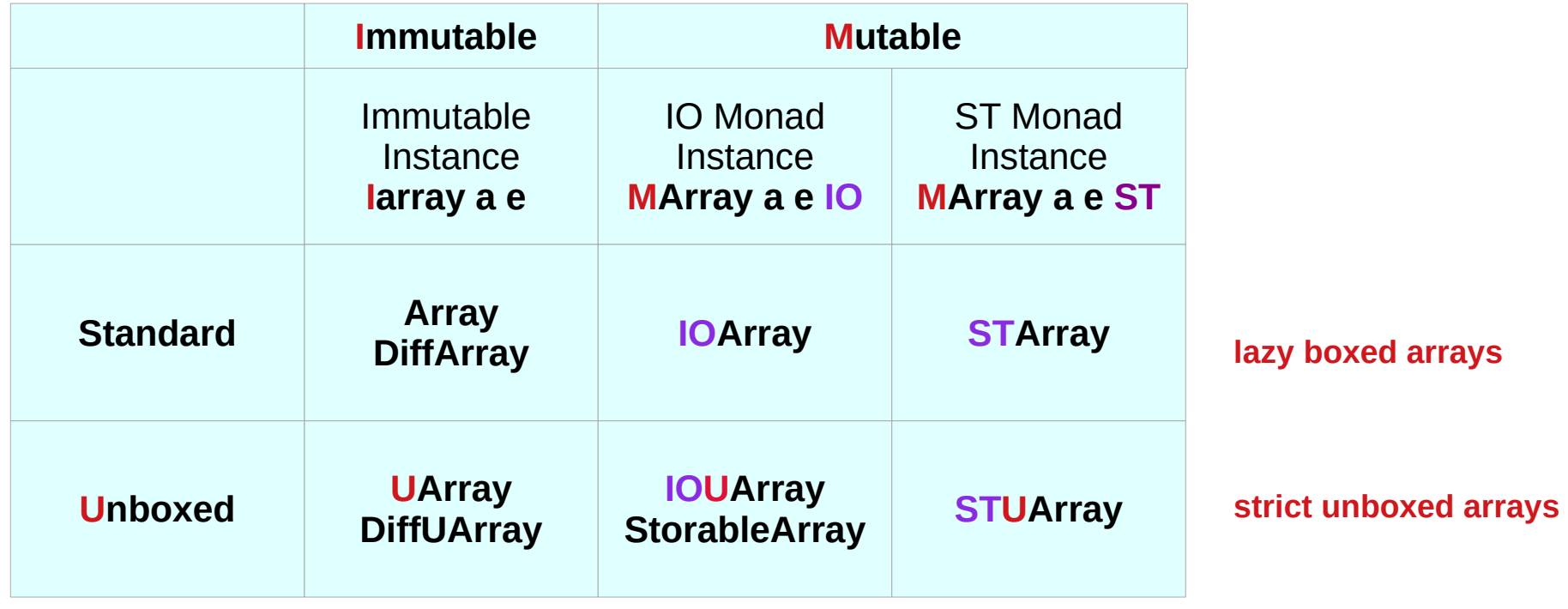

#### Array constructor

Haskell'98 supports just one array constructor type, namely **Array**, which gives you **immutable boxed arrays**.

### Immutable Array

**Immutable** means that these arrays, like any other pure functional data structure, have contents fixed at construction time. You can't modify them, only query.

There are **modification** operations, but they just return new arrays and don't modify the original one.

This makes it possible to use Arrays in **pure functional** code along with **lists**.

#### Boxed Array

**Boxed** means that **array** elements are just ordinary Haskell (**lazy**) values, which are evaluated on demand, and can even contain **bottom** (**undefined**) **values**.

### Immutable Array

the typeclass **Iarray** (**immutable array**)

**Data.Array.Iarray**

defines the same operations that were defined

for **Array** in Haskell'98

**Data.Array**

The big difference is that

it is now a typeclass and

there are 4 array type constructors,

each implements these interface:

**Array**, **UArray**, **DiffArray**, and **DiffUArray**.

#### Mutable Array

the type class **MArray** (**mutable array**)

#### **Data.Array.MArray**

contains operations to update array elements in-place. **Mutable arrays** are very similar to **IORefs**, only they contain multiple values.

**Type constructors** for **mutable arrays** are **IOArray** and **IOUArray**

operations which create, update and query these arrays all belong to the **IO monad**:

#### Mutable Array

In the same way that **IORef** has its more general cousin **STRef**, **IOArray** has a more general version **STArray** (and similarly, **IOUArray** corresponds to **STUArray**).

These array types allow one to work with **mutable arrays** in the ST monad:

#### Immutable non-strict arrays

Haskell provides indexable arrays, which may be thought of as functions whose domains are isomorphic to contiguous subsets of the integers.

Functions restricted in this way can be implemented efficiently; in particular, a programmer may reasonably expect rapid access to the components.

To ensure the possibility of such an implementation, arrays are treated as data, not as general functions.

https://www.haskell.org/hugs/pages/libraries/base/Data-Array.html

#### Immutable non-strict arrays

Since most array functions involve the class Ix, this module is exported from Data.Array

so that modules need not import both Data.Array and Data.Ix.

https://www.haskell.org/hugs/pages/libraries/base/Data-Array.html

#### Ix class

The Ix class is used to map a contiguous subrange of values in a type onto integers.

It is used primarily for array indexing

(see Data.Array, Data.Array.IArray and Data.Array.MArray).

The first argument (l,u) of each of these operations is a pair specifying the lower and upper bounds of a contiguous subrange of values.

https://www.haskell.org/hugs/pages/libraries/base/Data-Ix.html

## UArray (1)

Arrays with **unboxed** elements. Instances of **IArray** are provided for **UArray** with certain element types (**Int**, **Float**, **Char**, etc.; see the UArray class for a full list).

A **UArray** will generally be more efficient (in terms of both time and space) than the equivalent Array with the same element type.

http://hackage.haskell.org/package/array-0.4.0.0/docs/Data-Array-Unboxed.html

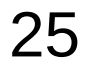

## UArray (1)

However, **UArray** is **strict** in its elements so don't use UArray if you require the non-strictness that Array provides.

Because the **IArray** interface provides operations overloaded on the type of the array, it should be possible to just change the array type being used by a program from say Array to UArray to get the benefits of unboxed arrays (don't forget to import Data.Array.Unboxed instead of Data.Array).

http://hackage.haskell.org/package/array-0.4.0.0/docs/Data-Array-Unboxed.html

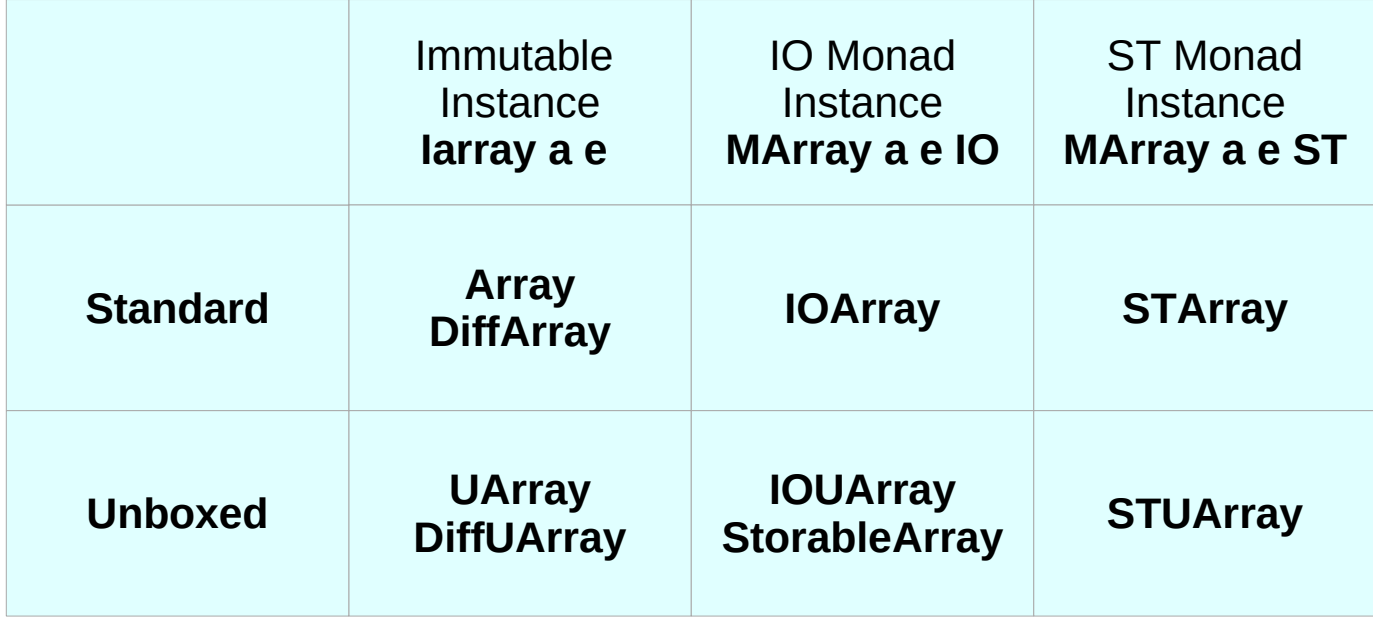

### Index Types

The Ix library defines a type class of array indices:

**class (Ord a) => Ix a where**

 **range :: (a,a) -> [a]**

 **index :: (a,a) a -> Int**

 **inRange :: (a,a) -> a -> Bool**

https://www.haskell.org/tutorial/arrays.html

**Mutable Data Structures** 28 Young Won Lim<br> **(1D)** 28 <sup>Young Won Lim</sup>

## Index Types (1)

The range operation takes a bounds pair and produces the list of indices lying between those bounds, in index order. For example,

range  $(0,4)$  =>  $[0,1,2,3,4]$ 

range  $((0,0),(1,2)) \Rightarrow [(0,0),(0,1),(0,2),(1,0),(1,1),(1,2)]$ 

The inRange predicate determines whether an index lies between a given pair of bounds.

(For a tuple type, this test is performed component-wise.)

## Index Types (2)

Finally, the index operation allows a particular element of an array to be addressed: given a bounds pair and an in-range index, the operation yields the zero-origin ordinal of the index within the range; for example:

index  $(1,9)$  2 = > 1

index  $((0,0),(1,2))$   $(1,1)$  => 4

## Array Creation (1)

Haskell's monolithic array creation function forms an array from a pair of bounds and a list of index-value pairs (an association list):

array ::  $(lx a)$  =>  $(a,a)$  ->  $[(a,b)]$  -> Array a b

Here, for example, is a definition of an array of the squares of numbers from 1 to 100:

squares  $=$  array  $(1,100)$   $[(i, i^*i) | i < [1..100]]$ 

## Array Creation (2)

Array subscripting is performed with the infix operator !, and the bounds of an array can be extracted with the function bounds:

squares! $7 \Rightarrow 49$ 

```
bounds squares \Rightarrow (1,100)
```
We might generalize this example by parameterizing the bounds and the function to be applied to each index:

mkArray ::  $(lx a)$  =>  $(a -b)$  ->  $(a,a)$  -> Array a b mkArray f bnds  $=$  array bnds  $[(i, fi)]$  i <- range bnds

Thus, we could define squares as mkArray ( $\pi$  -> i \* i) (1,100).

## Array Creation (3)

Many arrays are defined recursively; that is,

with the values of some elements depending on the values of others.

Here, for example,

we have a function returning an array of Fibonacci numbers:

```
fibs :: Int -> Array Int Int
fibs n = a where a = \arctan(0, n) ([(0, 1), (1, 1)] ++
                          [(i, a!(i-2) + a!(i-1))] |i \leq [2..n]]
```
## Array Creation (4)

Another example of such a recurrence is the n by n wavefront matrix, in which elements of the first row and first column all have the value 1 and other elements are sums of their neighbors to the west, northwest, and north:

```
wavefront :: Int -> Array (Int, Int) Int
wavefront n = a where
              a = \text{array} ((1,1),(n,n))([((1,j), 1) | j < [1..n]] ++
                  [((i,1), 1) | i <- [2..n]] ++
                  [((i,j), a!(i,j-1) + a!(i-1,j-1) + a!(i-1,j))]|i \leq [2..n], j \leq [2..n]]
```
## Accumulation (1)

We can relax the restriction that an index appear at most once in the association list by specifying how to combine multiple values associated with a single index; the result is called an accumulated array:

accumArray :: ( $l \times a$ ) -> ( $b \rightarrow c \rightarrow b$ ) ->  $b \rightarrow (a,a)$  -> [Assoc a c] -> Array a b

## Accumulation (2)

```
hist :: (Ix a, Integral b) => (a,a) -> [a] -> Array a b
hist bnds is = accumArray (+) 0 bnds [(i, 1) | i \le i s], inRange bnds i
```
Suppose we have a collection of measurements on the interval [a,b), and we want to divide the interval into decades and count the number of measurements within each:

decades :: (RealFrac a) =>  $a \rightarrow a \rightarrow [a] \rightarrow$  Array Int Int decades a  $b = \text{hist}(0, 9)$ . map decade where decade  $x =$  floor  $((x - a) * s)$ s =  $10 / (b - a)$ 

## Incremental Update (1)

In addition to the monolithic array creation functions, Haskell also has an incremental array update function, written as the infix operator //; the simplest case, an array a with element i updated to v, is written a  $// [(i, v)].$ The reason for the square brackets is that the left argument of (//) is an association list, usually containing a proper subset of the indices of the array:

(//) ::  $(|x a| \Rightarrow A \text{rray} \land a b \Rightarrow [(a,b)] \Rightarrow A \text{rray} \land a b$ 

## Incremental Update (2)

```
As with the array function, the indices in the association list must
```
be unique for the values to be defined.

For example, here is a function to interchange two rows of a matrix:

```
swapRows :: (Ix a, Ix b, Enum b) => a -> a -> Array (a,b) c -> Array (a,b) c
swapRows i i' a = a // ([(i, j), a!(i, j)] | j <- [iLo..|Hi]] ++
                 [(i',i), a!(i',i)) | j <- [iLo..jHii]where ((iLo,jLo),(iHi,jHi)) = bounds a
```

```
swapRows i i' a = a // [assoc | i <- [iLo..iHi],
                         assoc <- [(i, j), a!(i', j)),
                                ((i',j), a!(i, j))]]
              where ((iLo, jLo), (iHi, jHi)) = bounds a
```
## Matrix Multiplication (1)

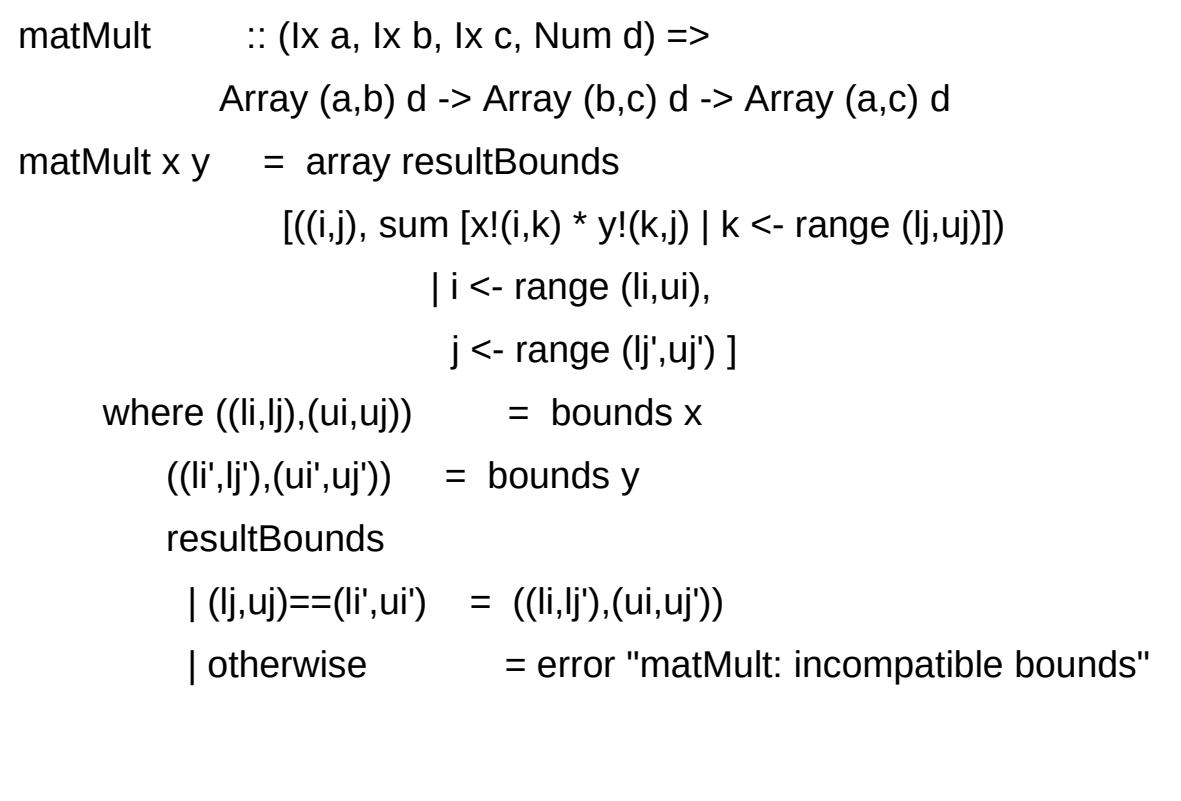

## Matrix Multiplication (2)

matMult  $x y = \text{accumArray (+)} 0$  resultBounds  $[(i,j), x!(i,k) * y!(k,j))$  | i <- range (li,ui), j <- range (lj',uj')  $k$  <- range ( $Ij,uj$ ) ] where  $((li,lj), (ui,uj))$  = bounds x  $((li',lj'),(ui',uj'))$  = bounds y resultBounds  $| (lj,uj)==(li',ui') = ((li,lj'),(ui,uj'))$  $|$  otherwise  $=$  error "matMult: incompatible bounds"

## Matrix Multiplication (3)

```
genMatMult \therefore (\vert x \vert a, \vert x \vert b, \vert x \vert c) =>
               (|f| > q) -> (d \text{ -> e \text{ -> f}) ->
               Array (a,b) d -> Array (b,c) e -> Array (a,c) g
genMatMult sum' star x y = array resultBounds
         [(i,j), sum' [x!(i,k) `star` y!(k,j) | k <- range (i,j)])
                           | i <- range (li,ui),
                            j <- range (lj',uj') ]
      where ((li,li), (ui,uj)) = bounds x
           ((li',lj'),(ui',uj')) = bounds y
            resultBounds
            | (l_i, u_j) = = (l_i', u_i') = ((l_i, l_i'), (u_i, u_i'))| otherwise = error "matMult: incompatible bounds"
```
## Matrix Multiplication (3)

```
genMatMult \therefore (\vert x \vert a, \vert x \vert b, \vert x \vert c) =>
               (|f| > q) -> (d \text{ -> e \text{ -> f}) ->
               Array (a,b) d -> Array (b,c) e -> Array (a,c) g
genMatMult sum' star x y = array resultBounds
         [(i,j), sum' [x!(i,k) `star` y!(k,j) | k <- range (i,j)])
                           | i <- range (li,ui),
                            j <- range (lj',uj') ]
      where ((li,li), (ui,uj)) = bounds x
           ((li',lj'),(ui',uj')) = bounds y
            resultBounds
            | (l_i, u_j) = = (l_i', u_i') = ((l_i, l_i'), (u_i, u_i'))| otherwise = error "matMult: incompatible bounds"
```
#### **References**

- [1] <ftp://ftp.geoinfo.tuwien.ac.at/navratil/HaskellTutorial.pdf>
- [2] https://www.umiacs.umd.edu/~hal/docs/daume02yaht.pdf